## **Warenketten am Beispiel "Kakao"**

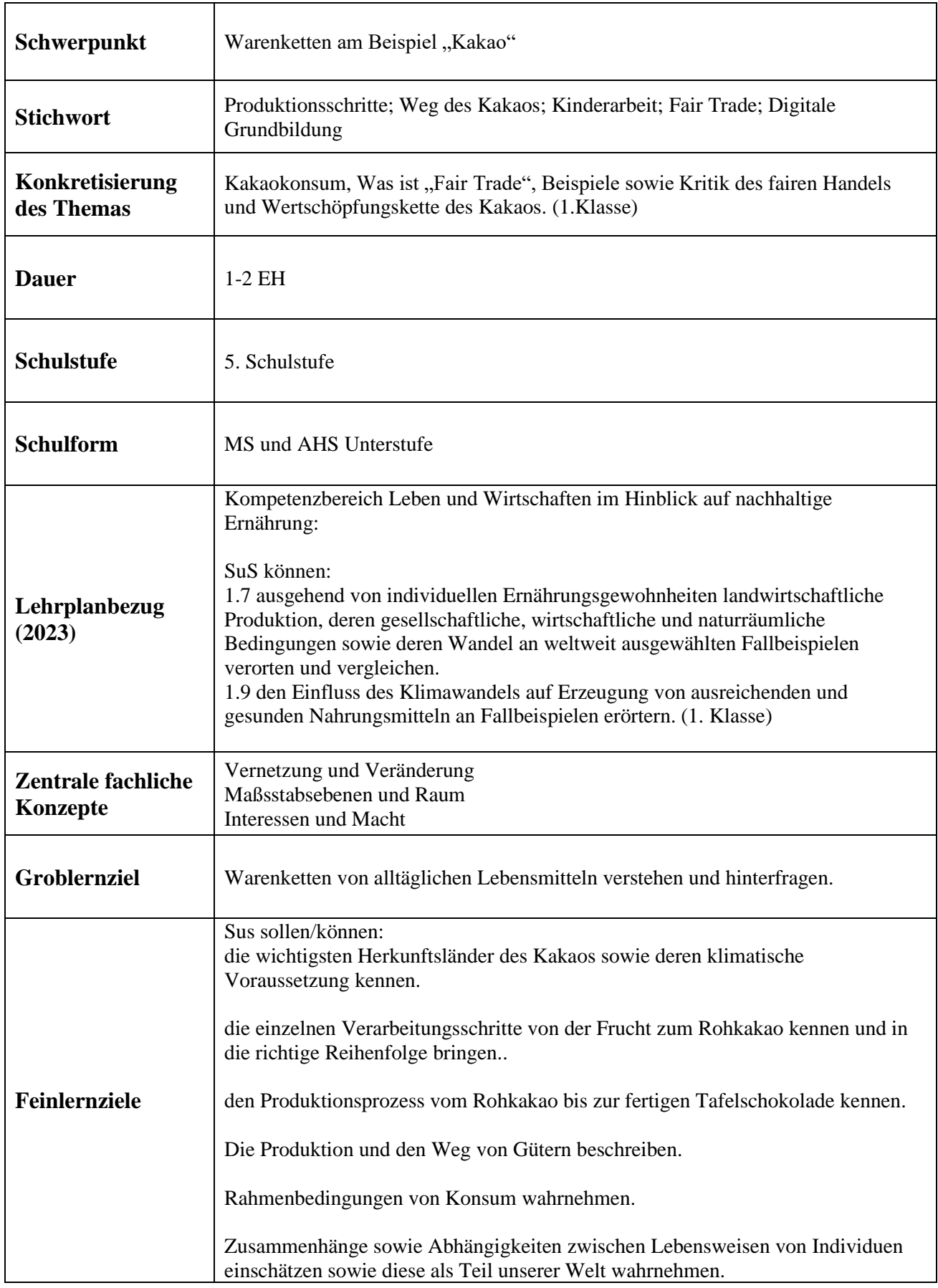

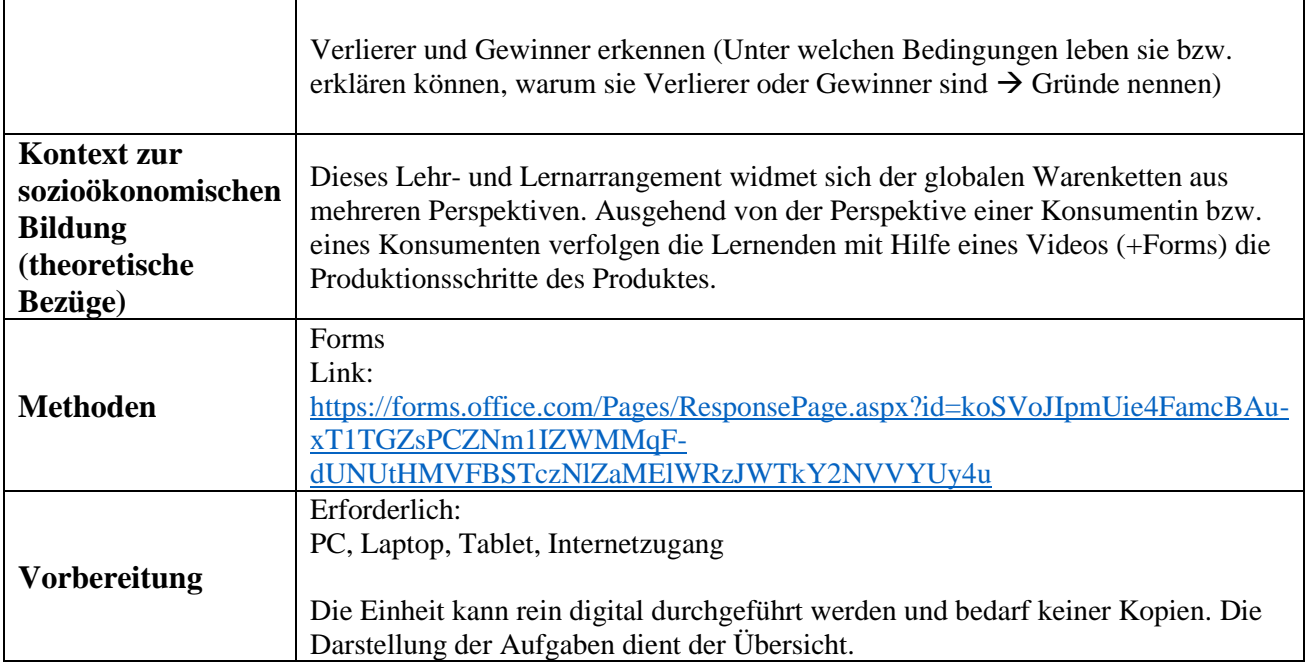

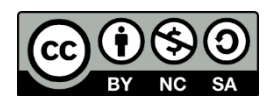

# **Unterrichtsplanung nach dem KIOSK-Modell**

### **Unterrichtsablauf:**

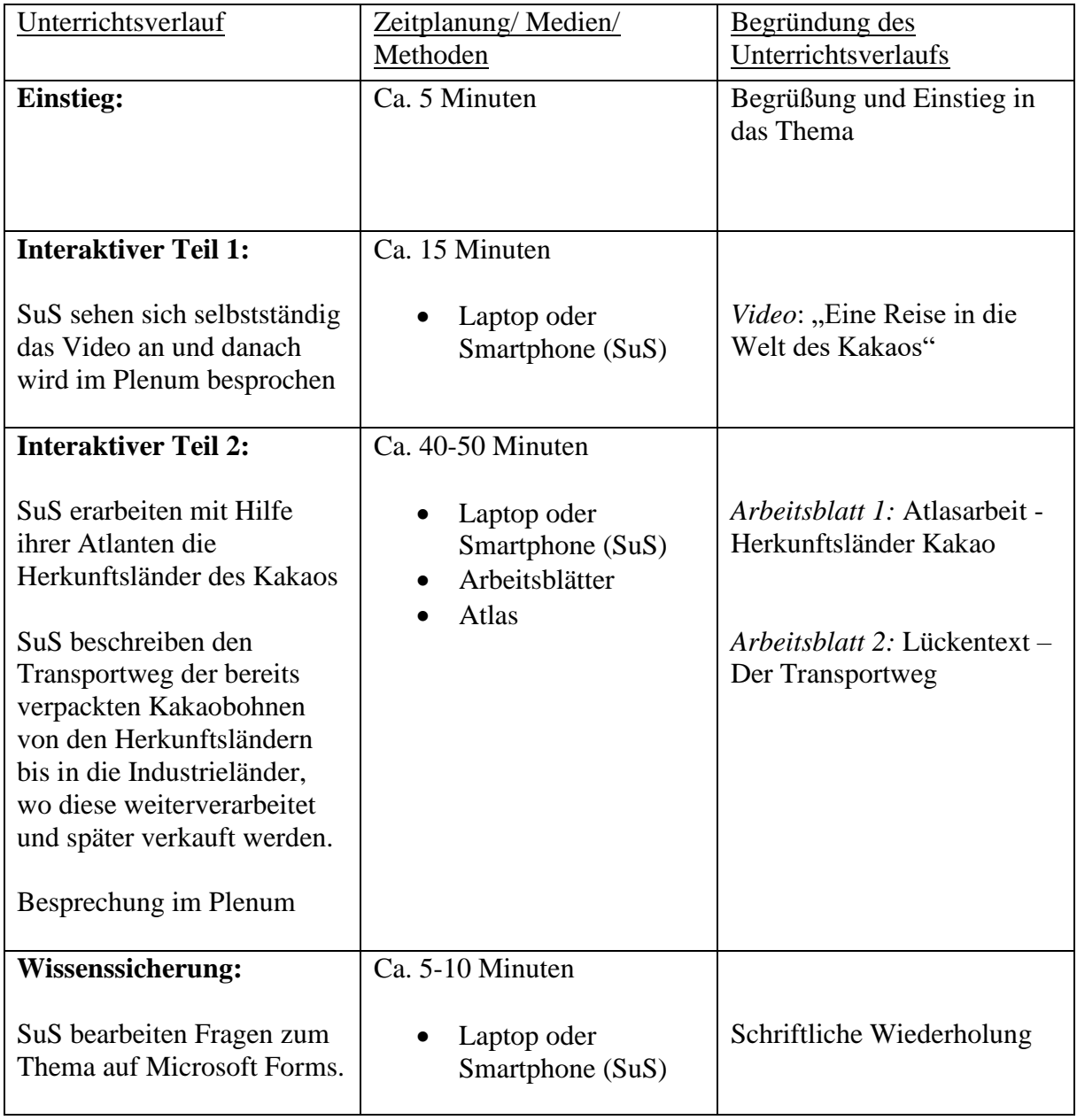

## *Materialien:*

*Video:* 

<https://www.youtube.com/watch?v=i1SBXqW25-A&t=42s>

#### *Arbeitsblatt 1:*

## **Herkunftsländer des Kakaos**

• *Nimm einen Atlas zur Hand und zeichne auf der Weltkarte, in den angegebenen Farben, die Herkunftsländer des Kakaos ein.*

#### ASIEN (male es grün an):

#### AFRIKA (male es blau an):

Sri Lanka (wenig) Malaysia (wenig) Indonesien (wenig) Philippinen (wenig) Papa-Neuginea (viel)

Ghana (sehr viel) Elfenbeinküste (sehr viel) Kamerun (viel) Nigeria (sehr viel) Togo (viel)

#### SÜDAMERIKA (male es rot an):

Brasilien (am meisten) Venezuela (viel) Dominikanische Republik (viel) Mexico (viel) Ecuador (sehr viel) Kolumbien (viel)

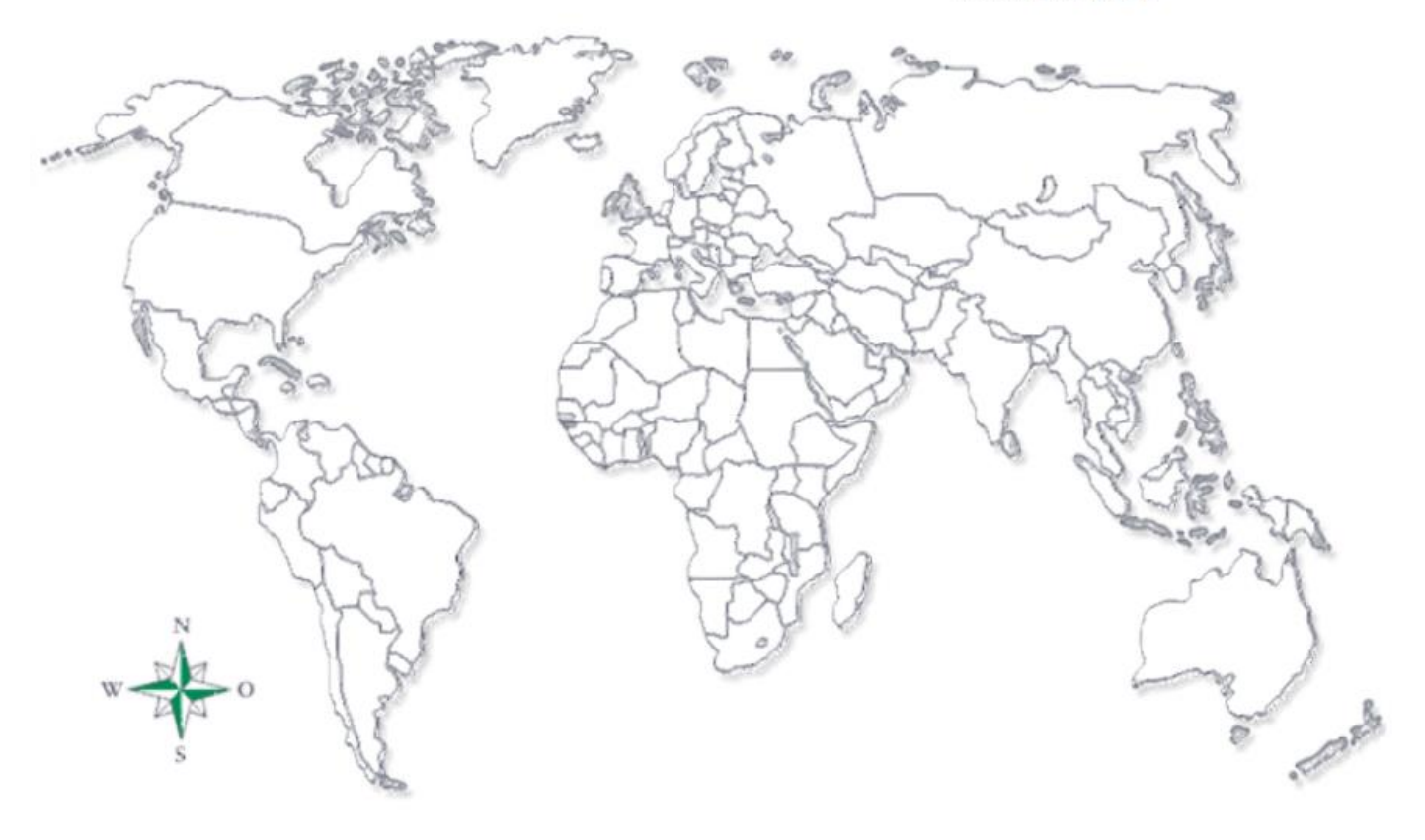

- *Nun versuchst du den Äquator mit oranger Farbe einzuzeichnen.*
- *Zeichne außerdem einen Streifen von jeweils 1 cm Breite oberhalb und unterhalb des Äquators mit gelber Farbe ein.*
- *Was fällt dir dabei auf?*

## **Der Transport des Kakaos**

• *Setze die Wörter in den Lückentext ein:*

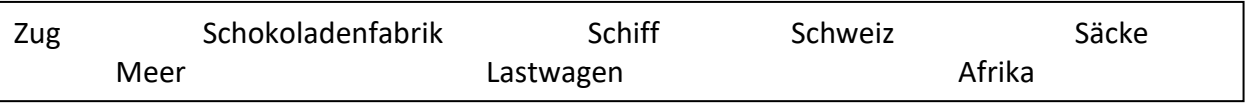

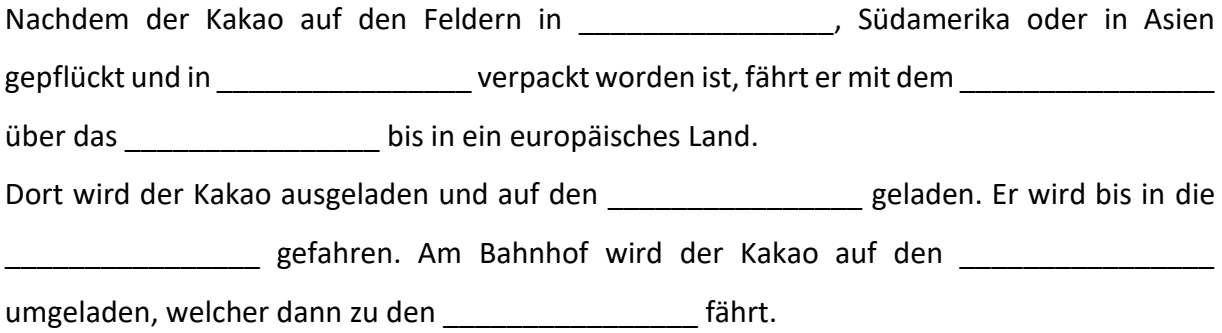

• *Nummeriere mithilfe des Lückentextes folgende Bilder in der richtigen Reihenfolge!*

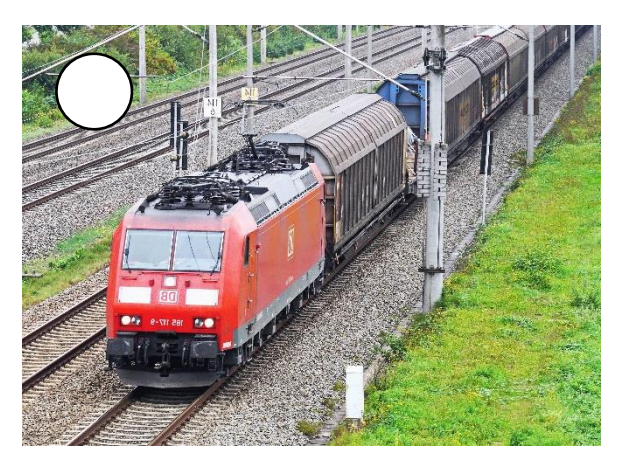

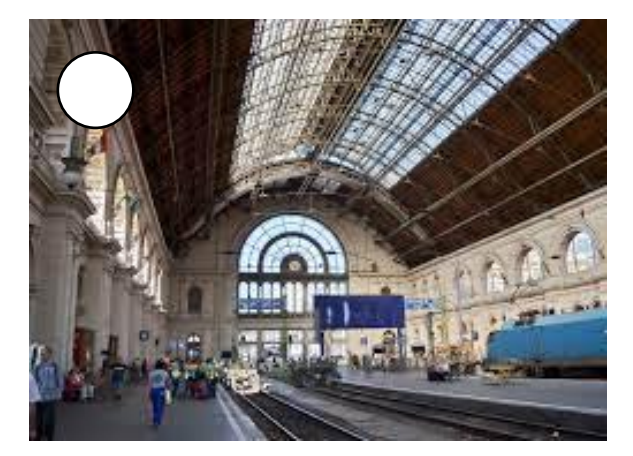

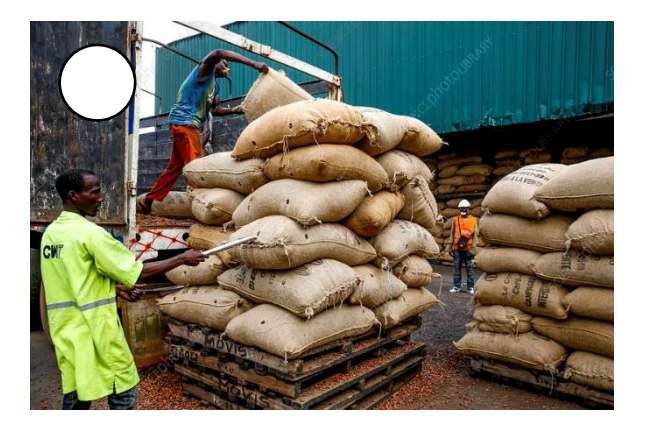

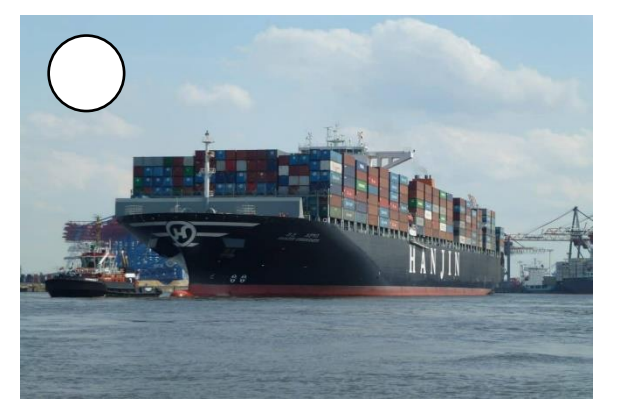

*Link zu Forms:*

[https://forms.office.com/Pages/ResponsePage.aspx?id=koSVoJIpmUie4FamcBAu](https://forms.office.com/Pages/ResponsePage.aspx?id=koSVoJIpmUie4FamcBAu-xT1TGZsPCZNm1IZWMMqF-dUNUtHMVFBSTczNlZaMElWRzJWTkY2NVVYUy4u)[xT1TGZsPCZNm1IZWMMqF-dUNUtHMVFBSTczNlZaMElWRzJWTkY2NVVYUy4u](https://forms.office.com/Pages/ResponsePage.aspx?id=koSVoJIpmUie4FamcBAu-xT1TGZsPCZNm1IZWMMqF-dUNUtHMVFBSTczNlZaMElWRzJWTkY2NVVYUy4u)